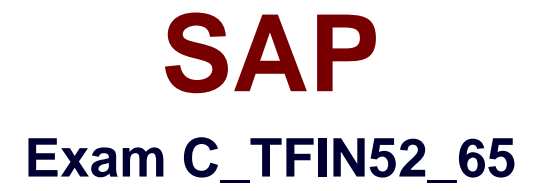

# **SAP Certified Application Associate - Financial Accounting with SAP ERP 6.0 EHP5**

**Verson: Demo**

**[ Total Questions: 10 ]**

## **Question No : 1**

What are the advantages of the Payment Medium Workbench (PMW)? (Choose three)

**A.** It can be used to change payment formats without modifying the programs.

**B.** It automatically creates direct debits.

**C.** It can be used to create new payment formats.

**D.** It provides a uniform set of functions for all kinds of payment methods.

**E.** It activates the automatic import of settings related to changes in payment transaction laws.

**Answer: A,C,D**

# **Question No : 2**

Which characteristics of account determination can be used to assign realized exchange rate differences to different G/L accounts? (Choose three)

- **A.** Currency
- **B.** Reconciliation account
- **C.** Valuation key
- **D.** Valuation method
- **E.** Chart of accounts

## **Answer: A,B,E**

# **Question No : 3**

What are the benefits of using the accrual engine? (Choose three)

- **A.** The accrual engine calculates the accrual amounts automatically.
- **B.** The accrual engine supports parallel accounting.

**C.** The accrual engine can correct accruals in the previous month even if that period is closed.

- **D.** The accrual engine is client-independent.
- **E.** The accrual engine can simulate planned future accruals.

**Answer: A,B,E**

#### **Question No : 4**

During reorganization, two cost centers are merged, and all future postings should go to only one of them. If postings are made to the wrong cost center in future FI-postings, your customer wants to ensure that the wrong cost center is automatically replaced by the correct one.

What will you recommend?

**A.** Define two substitutions for the Line Item call-up point.

**B.** Define a substitution in FI with the wrong cost center as a prerequisite and the correct one as the substituted value.

**C.** Create a user-specific program to substitute the wrong cost centers automatically overnight.

**D.** Define a validation in CO to ensure that the functional area is filled in the cost center master.

#### **Answer: B**

## **Question No : 5**

What do you define when you configure a dunning procedure?

- **A.** Dunning levels and the language of the dunning note
- **B.** Dunning levels and account determination to post dunning interest
- **C.** Dunning charges for each dunning level and customers to be dunned
- **D.** Dunning levels and dunning charges for each dunning level

#### **Answer: D**

## **Question No : 6**

In which life cycle scenarios is the SAP Solution Manager used? (Choose three)

- **A.** Scoping
- **B.** Operations
- **C.** Implementation
- **D.** Optimization
- **E.** Retirement

#### **Answer: B,C,D**

#### **Question No : 7**

Your customer runs an SAP ERP system with New General Ledger Accounting activated.

What do you need to do for Profit Center updates to be part of the general ledger?

- **A.** Activate transfer prices in Profit Center Accounting.
- **B.** Set up the same group currency for all company codes and profit centers.
- **C.** Deactivate document splitting for profit centers.
- **D.** Assign the Profit Center Update scenario to the ledger.

#### **Answer: D**

## **Question No : 8**

You want to use the same set of values for a specific criterion in several reports.

What is the easiest way to accomplish this?

- **A.** Enter the values, save them as a variant, and use this variant in all the reports.
- **B.** Create a D variable containing the values and use it in all the reports.
- **C.** Create a selection variable containing the values and use it in all the reports.
- **D.** Create a set containing the values and use it in all the reports.

#### **Answer: C**

## **Question No : 9**

What is the typical sequence of steps in an ASAP roadmap?

**A.** Business Blueprint -> Project Preparation -> Final Preparation -> Realization -> Go Live and Support **B.** Project Preparation -> Business Blueprint -> Realization -> Final Preparation -> Go Live and Support

**C.** Project Preparation -> Realization -> Business Blueprint -> Final Preparation -> Go Live and Support **D.** Project Preparation -> Final Preparation -> Business Blueprint -> Realization -> Go Live and Support

#### **Answer: B**

# **Question No : 10**

You want to capitalize an Asset under Construction (AuC) using the line item settlement process. However, the settlement does not work.

What could be the reason? (Choose three)

- **A.** The settlement profile does not allow assets as valid receivers.
- **B.** The Depreciation Engine is not active.
- **C.** The status of the AuC is set to Summary Management.
- **D.** The AuC has not been released with the status "Technically complete".
- **E.** There is no settlement profile assigned to the company code.

**Answer: A,C,E**